# **3. Procedimentos Metodológicos**

Os procedimentos metodológicos empregados visavam atingir dois objetivos: — Primeiro, era necessário conhecer as características daqueles que utilizam computadores na região metropolitana do Rio de Janeiro — público escolhido como universo desta pesquisa — e a partir daí selecionar os candidatos ao teste. — Segundo, e mais importante, era imprescindível verificar como a semiose de uma interface, e sua conseqüente interpretação, afetam a interação dos usuários, e para tanto foi empregada uma metodologia de teste da usabilidade de interfaces.

#### **3.1 Questionário**

Considerando dos dados relativos às características de sexo, idade, escolaridade e atividade profissional fornecidos pelo **Mapa da Exclusão Digital,** da Fundação Getúlio Vargas (Côrtes, 2003), e visando obter informações mais detalhadas sobre os usuários de computadores da região escolhida, foi elaborado um questionário preliminar que foi aplicado *on-line* a professores, alunos e funcionários da PUC-Rio. Corrigido e ampliado em sua versão preliminar (ver no final deste item), um novo questionário foi disponibilizado na internet, e divulgado na PUC-Rio, e no Instituto Brasileiro de Geografia e Estatística no Rio de Janeiro.

Ao final do ano de 2005, quando começou a preparação para os testes de usabilidade, 247 pessoas haviam respondido ao questionário, das quais apenas 180 tinham domicílio no município Rio de Janeiro.

#### **3.1.1 Questionário adotado**

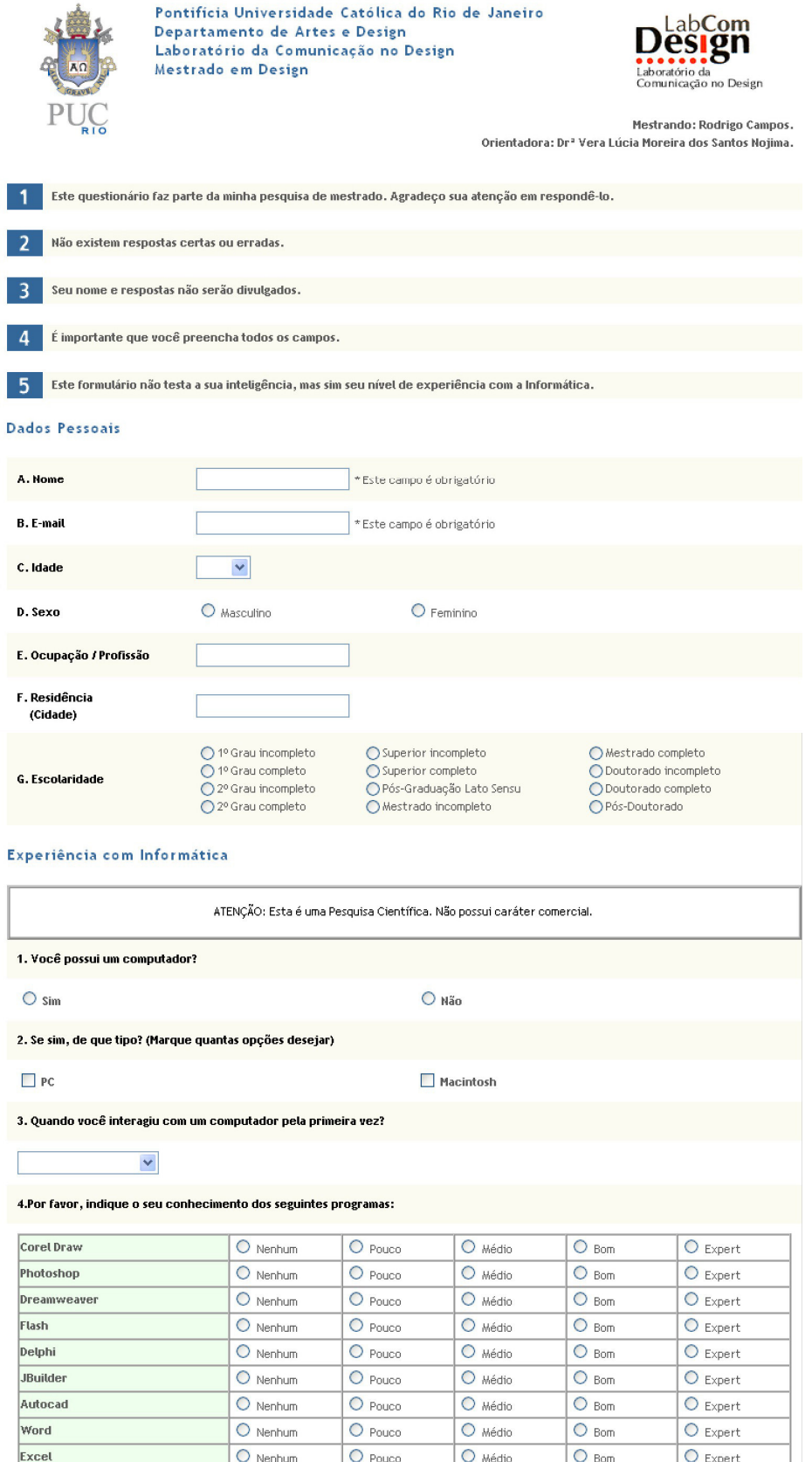

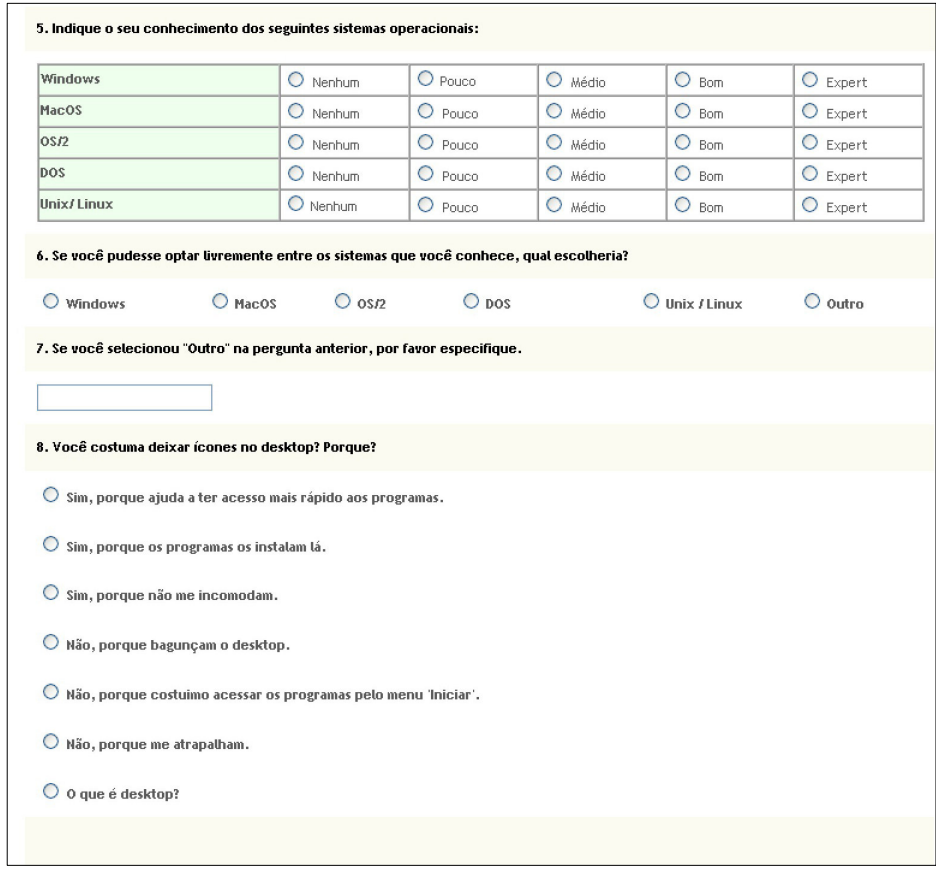

Figura 1 – Questionário final.

## **3.1.2 Dados obtidos através do questionário**

Tabela 1 - Distribuição das idades das pessoas que responderam ao questionário (números absolutos).

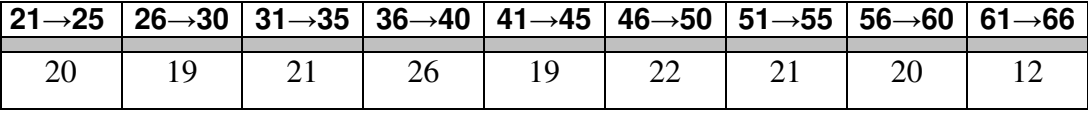

Tabela 2 - Escolaridade (números absolutos)  $\square$  = completo  $\square$  = incompleto.

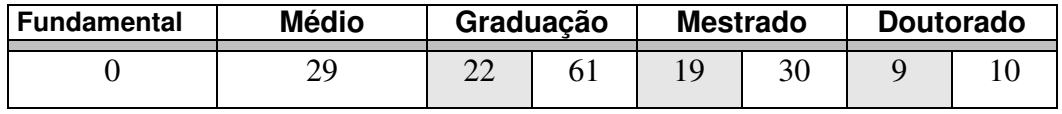

Tabela 3 - Respostas à Questão 3, "Quando você usou um computador pela primeira vez"? (números absolutos).

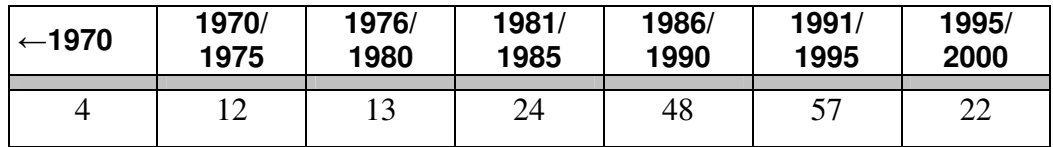

operacionais" (números absolutos).

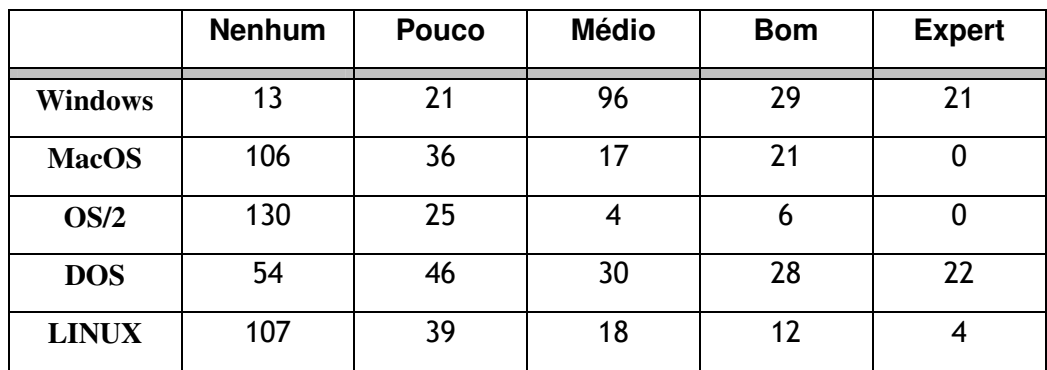

Tabela 4 **-** Respostas à Questão 5, "Indique seus conhecimentos dos seguintes sistemas

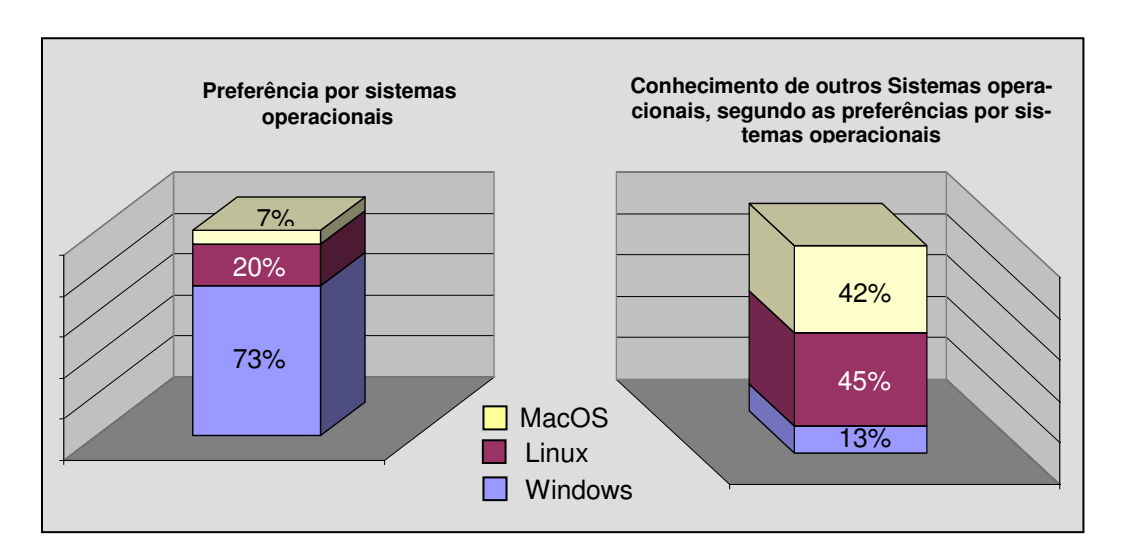

Quadro 1 - Diferenças entre usuários de três sistemas.

Vê-se pelo Quadro 2 que um percentual muito pequeno (13%) das pessoas que disseram preferir o Windows<sup>®</sup> demonstrou qualquer conhecimento de outro sistema operacional.

### **3.2 Testes de Usabilidade**

À época da organização dos testes, das 43 pessoas que haviam indicado no questionário disponibilidade para participar, apenas 22 se predispuseram a tanto. Todos os testes foram realizados no mês de abril de 2006, na sala 707 do prédio Frings, PUC-Rio, e gravados por software em arquivos de vídeo.

Os testes consistiram na aplicação aos usuários de um conjunto de tarefas propostas pelo MIT (*Usability Testing of Athena User Interface - AUI*, disponível em http://web.mit.edu/is/usability/aui/) para avaliar a usabilidade de uma interface. As tarefas tinham como objetivo observar como o usuário constrói seu "discurso", ou seja, como ele estrutura as metas e sub-metas relativas às tarefas que tem que cumprir, e de que tipo de procedimentos, componentes, ferramentas, ações ou objetos faz uso para atingir seus objetivos. Os usuários foram instruídos a:

- 1. Criar uma nova pasta;
- 2. Executar o programa Spiderpad<sup>1</sup> (que fora propositadamente retirado do menu "Iniciar");
- 3. Criar um novo documento com o programa e salvá-lo na pasta recém criada;
- 4. Mover o documento para uma outra pasta;
- 5. Apagar a pasta que criaram.

 $\overline{a}$ 

Todas as tarefas à exceção da segunda tinham como propósito verificar que tipo de expediente (ícones, menus, barras de ferramentas, atalhos de teclado, cliques com o botão direito do mouse) os usuários utilizam para ter acesso às funções mais simples da interface, e que tipo de inferências operam em suas metáforas. A segunda tarefa visava observar como os candidatos aos testes utilizariam a interface em uma situação fora do padrão — considerando-se como padrão encontrar os programas no menu "Iniciar".

Após a realização e gravação de todos os testes foi aplicada a metodologia de análise de comunicabilidade proposta por Souza (2005b), que consiste na interpretação, ou mais precisamente, na "etiquetagem" de situações de "ruptura de comunicação" (op. cit.). Estas situações são interpretadas segundo categorias predeterminadas a partir de características distintivas de algumas falhas na interação (Anexo 1).

<sup>1</sup> Uma tarefa sugerida pelo MIT envolve a execução de um "*random obscure program x*" que tenha sido propositadamente retirado do menu "Iniciar". À época dos testes, constatando-se que nenhum dos candidatos tinha qualquer conhecimento do software, o *Spiderpad* foi escolhido.

O emprego dos testes de usabilidade neste estudo teve por objetivo a verificação de como se dava a interferência dos signos de uma interface sobre a utilização desta mesma interface. Isto era imprescindível porque somente através desta observação seria possível chegar a conclusões sobre as deficiências da semiose do *Windows XP*© . De fato, ficou claro então, que apenas a aplicação da teoria peirciana não seria suficiente para compreender a relação da semântica e da sintaxe dos signos do *Windows XP*<sup>®</sup> com as dificuldades que os usuários têm em utilizar este sistema.